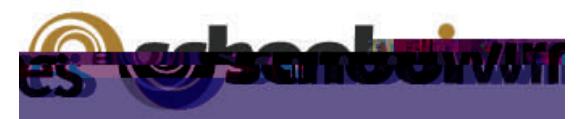

## *Centricity2***™ Photo Gallery Help Card**

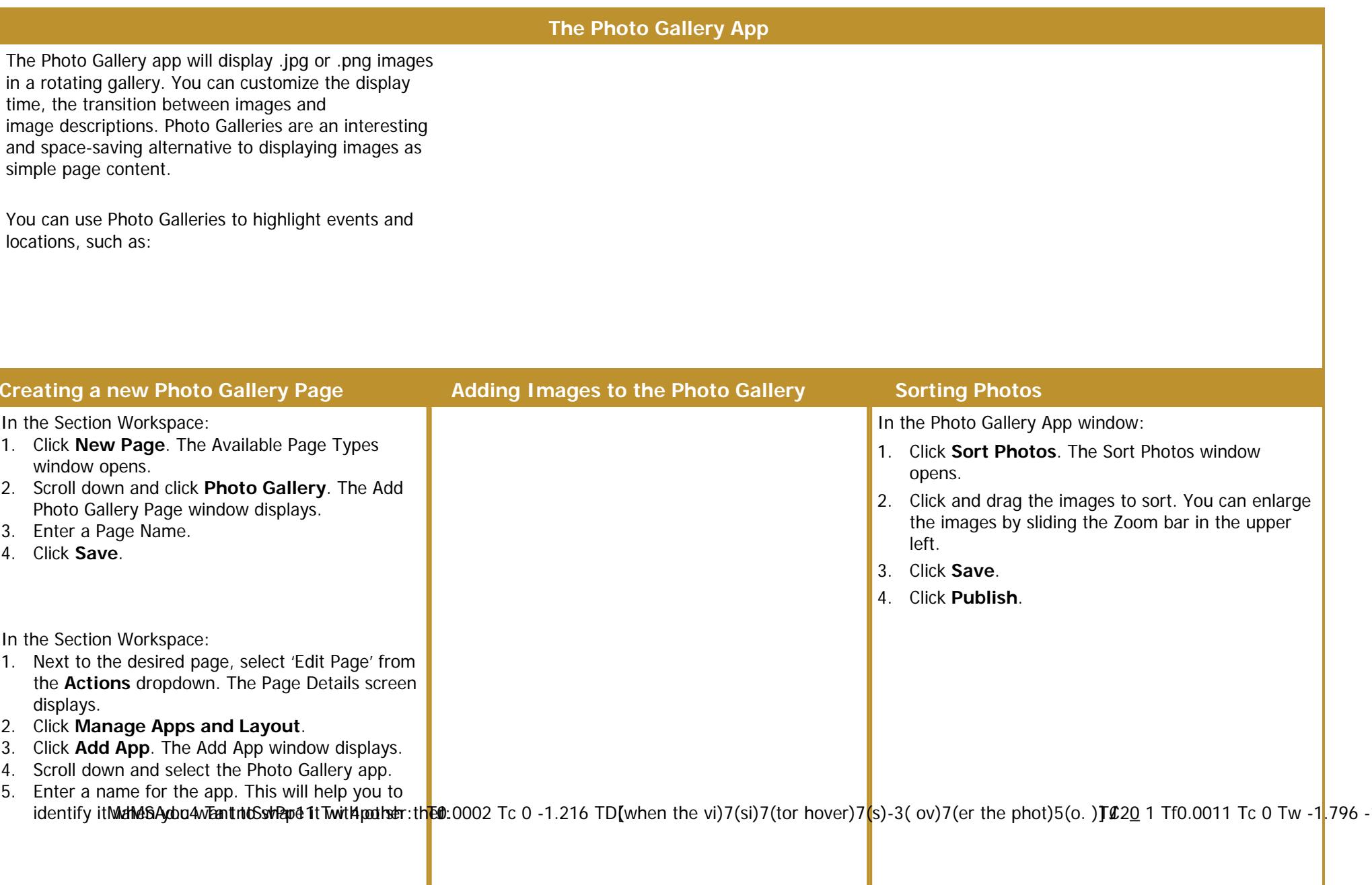